# MS Project : Niveau 2

## BUREAUTIQUE >> Logiciels bureautique

# **Objectifs**

Planifier, analyser, piloter et animer des projets et des ressources à l'aide de Ms-Project. Personnaliser et adapter l'interface.

Vous allez apprendre à

#### **Principes fondamentaux**

Rappels sur le PERT, le chemin critique. Le PERT charge, principe du Lissage et nivellements des ressources.

#### **Construction d'un planning prévisionnel**

Rappels sur la méthode. Retour sur expérience. Gestion des options ou des scénarios avec activer / désactiver les tâches.

#### **Gestion des ressources**

Création et paramétrages avancés des ressources (travail, coût, matériel, génériques). Affectation des ressources. Partage des ressources. Utilisation des profils de charge. La planification d'équipe.

#### **Gestion des conflits des ressources**

Analyse de charge. Détection des problèmes d'utilisation. Résolution manuelle et automatique des conflits. Résolution en mode multi-projet.

#### **Les affichages**

Utilisation des ressources, graphique des ressources Création et Personnalisation de l'affichage Utilisation des affichages combinés, des filtres et regroupements personnalisés.

#### **Analyse des coûts**

Coûts engagés, restant à engager, prévus à l'achèvement. Les de la norme (CBTP, CBTE, CRTE). Comparaison avec le planifié.

**Conclusion** Quiz. Bilan et enquête de satisfaction.

2 jours

## Déroulement programme

**Public** 

### Pré requis

Alternance d'apports théoriques et d'exercices pratiques. Notre intervenant utilise le micro-ordinateur, l'imprimante, le vidéoprojecteur, le paperboard. Un support de cours pour le stagiaire(fourni).

Gestionnaires et chefs de projets souhaitant acquérir une expertise dans l'utilisation et la personnalisation de Ms-Project.

Les stagiaires devront avoir suivi la formation Ms Project 2010 Initiation

## Modalité d'évaluation

Questions écrites (QCM)

Mise en situation

Attestation de formation

Suivi de l'action et appréciation des résultats

Avis client

Fiches d'évaluation

## Délai d'accès

Compris entre 15 jours et 2 mois en fonction de la disponibilité de nos formateurs et des salles.

## **Tarifs**

Les tarifs sont consultables sur notre site : www.csinfoformation.com pour les prix publics.

Si vous êtes en situation d'handicap, nous sommes à votre écoute afin d'étudier les adaptations possibles à cette formation.

Plan d'accès ou modalités de visio transmis lors de la convocation.

#### **CSINFO FORMATION**

89 route de la Noue Port de Limay 78520 LIMAY 01.76.21.68.40 / 01.34.77.81.20 service-formation@cs-info.com

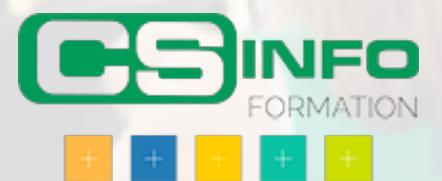